#### **Stanford Linear Accelerator Center**

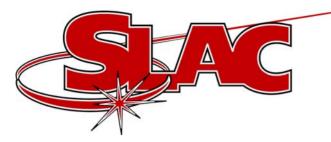

### **Channel Watcher**

#### Moves the "save" part of save/restore to Client Platform (UNIX on Solaris)

http://www.slac.stanford.edu/~zelazny

M. Zelazny

EPICS Collaboration Meeting Jefferson Lab November 21st, 2002 1

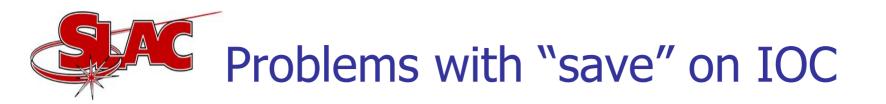

- File writing via NFS from IOC. We've seen some failure modes during disk I/O which caused files to become corrupted.
- IOC power loss can cause incomplete files
- Loss of saved values when IOC booted with incomplete files
- Difficult to add or remove a channel during operation
- Difficult to add new features to tasks running on IOCs
- No support for waveforms

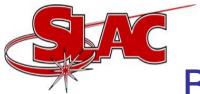

- More robust implementation of file I/O libraries than VxWorks
- Unlikely to lose channel values due to IOC power cycle
- Easier to add or remove channels during accelerator operation
- Easier to add new features during accelerator operation
- Reduces load on IOC

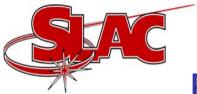

### **Benefits of using Channel Watcher**

- Currently supports many popular file formats and logging facilities
- /LOG option for channel changes with message throttling
- /NOWRITE option for channels you want in your file, but whose change doesn't generate a new file
- Gets default values from last saved file
- Many configurable parameters including ca\_pend\_event time and minimum time between file generation

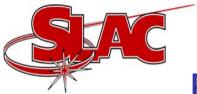

### **Benefits of using Channel Watcher**

- Supports channel access native data types and waveforms
- Channel alias name available
- Macro substitution available
- Supports imbedded channel groups
- Easy to implement new file formats

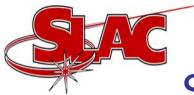

#### Software Designed using Plug-ins

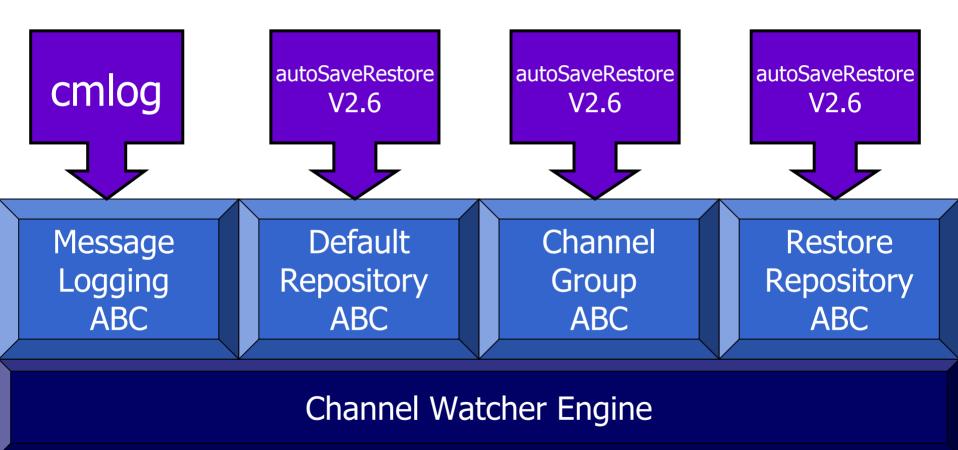

EPICS Collaboration Meeting Jefferson Lab November 21st, 2002

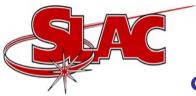

#### Supported Message Logging Facilities

- Jefferson Lab's Common Message Logger (cmlog)
- 2. Log messages to cout
- 3. Log message to cerr
- 4. Log messages to NULL
- 5. SLAC's new err facility

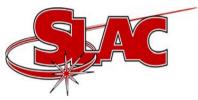

#### Supported Channel Group Formats

| Channel Group Formats             | /log<br>option | /nowrite<br>option | Channel<br>alias | Macro<br>substution |
|-----------------------------------|----------------|--------------------|------------------|---------------------|
| SLAC's s/r V1.91                  | Yes            | Yes                | Yes              | No                  |
| caGet                             | No             | No                 | No               | No                  |
| Tim Mooney's autoSaveRestore V2.6 | No             | No                 | No               | Yes                 |
| SLAC's s/r V2.0                   | Yes            | Yes                | Yes              | Yes                 |
| Oracle                            | Yes            | Yes                | Yes              | Yes                 |

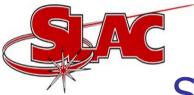

#### Supported Restore Repository Formats

| Repository Format                                      | Native<br>Data Type | Waveform | enums as both<br>DBR_STRING and<br>DBR_ENUM |  |  |
|--------------------------------------------------------|---------------------|----------|---------------------------------------------|--|--|
| SLAC's s/r V1.91                                       | No                  | No       | Yes                                         |  |  |
| caPut                                                  | No                  | Yes      | No                                          |  |  |
| to Debug Log                                           | Yes                 | Yes      | Yes                                         |  |  |
| Tim Mooney's<br>autoSaveRestore V2.6                   | No                  | No       | No                                          |  |  |
| SLAC's s/r V2.0                                        | Yes                 | Yes      | Yes                                         |  |  |
| Oracle                                                 | Yes                 | Yes      | Yes                                         |  |  |
| M. Zelazny EPICS Collaboration Meeting Jefferson Lab 9 |                     |          |                                             |  |  |

EPICS CONADOLATION MEETING Jenerson Lab November 21st, 2002

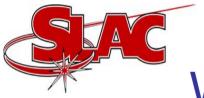

# What you get with Distribution

- 1. Channel Watcher with supported Plug-ins
- CWget replaces caGet and works with chosen supported Channel Group and Repository Formats
- 3. CWput replaces caPut...

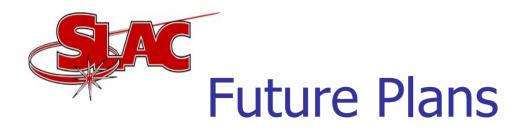

- 1. Channel Groups and Repository in an Oracle Database
- 2. Plug-in for *err* Message Logging Facility
- 3. GUI to display statistics such as which channel causes repository generation most often; and to change various operating parameters such as marking a channel for logging, or disabling a noisy channel, etc.
- 4. Support more formats, such as BURT.

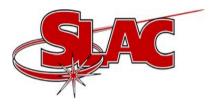

# Web Pages

#### Software Distribution: http://www.slac.stanford.edu/comp/unix/package/e pics/extensions/ChannelWatcher

**Documentation:** 

http://www.slac.stanford.edu/comp/unix/package/e pics/extensions/ChannelWatcher/ChannelWatcher.h tml